### **Purpose**

This document describes the file format required by MCMP-PAT, the data abstraction tool for the MCMP (Medicare Care Management Performance) demonstration, in order to import data. There are two different tables that may be imported into MCMP-PAT: patient and patient visits. The valid columns and the constraints for each table are listed in the grids below.

### **Import Process**

MCMP-PAT does not directly interact with any EHR system. In order to transfer existing data into MCMP-PAT, the EHRS needs to export it into a tab-delimited text file in a certain format. MCMP-PAT will then read the tab-delimited file, check it for errors and import the data.

The diagram below shows the import process.

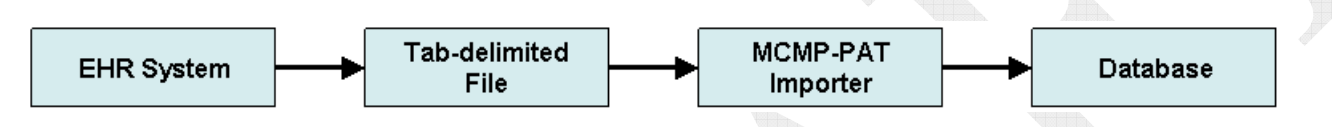

### **Requirements**

- $\bullet$ Each table must be exported into a separate file.
- $\bullet$  The performance year must be specified to determine the correct dates to include in the export. Below are the measurement periods for the different performance years.

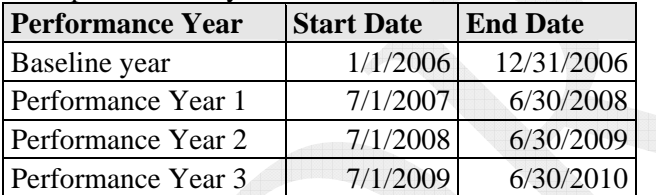

### **Filtering (optional)**

MCMP-PAT can export data into a tab-delimited file with information regarding individual patients. For an EHR, this information will be useful in determining which patient and topic to export to a tab-delimited file. Here are some of the filters that may be applied:

- $\bullet$ Include only patients with existing PatIDHIC in the database.
- $\bullet$  Include only measure results on a topic on patients with positive number in the Order column (see sample export output). For example if a patient's CADOrder field has been set to negative one (-1), then there is no need to look for measure results under CAD for this particular patient.
- Look for measure results on a child column only if the parent column has met the condition. See the relationships of the DMBPMeasure and DMBPDate columns in the Patient Table grid as an example.

### **Sample MCMP-PAT Export Output**

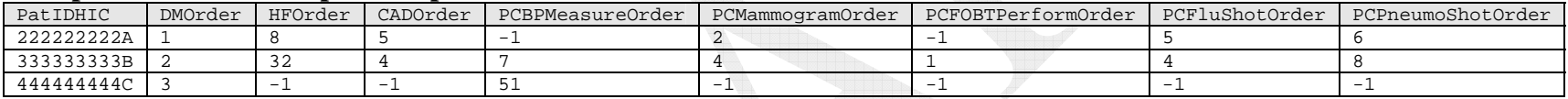

### **General Rules When Importing Data**

- •Required columns must exist. Other columns may be omitted in the import file.
- •Required columns must have values.
- •The values or combination of values of required columns must be unique for each row in the import file.
- •There must be no duplicate column names.
- • There must be no extra column names in a table. For example, a column named "LastName" will cause an error if the table to be imported is Patient Visit.
- Column names are not case sensitive.
- •Column names do not have to be in a certain order.
- Null values will be ignored.
- $\bullet$ Invalid values will be ignored.
- •Use zero (0) to represent an unknown lab or blood pressure value.
- Use "x" or "X" to represent an unknown date. The DateOfBirth column under the Patient table and the HFPCVisitDate under the Patient Visit table are exceptions as they do not allow unknown dates.

#### **Field Values**

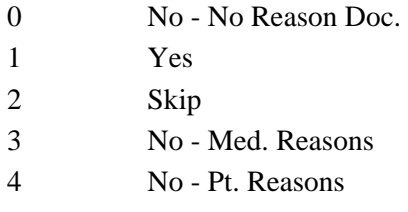

5 No - Sys. Reasons

# **Grid Description**

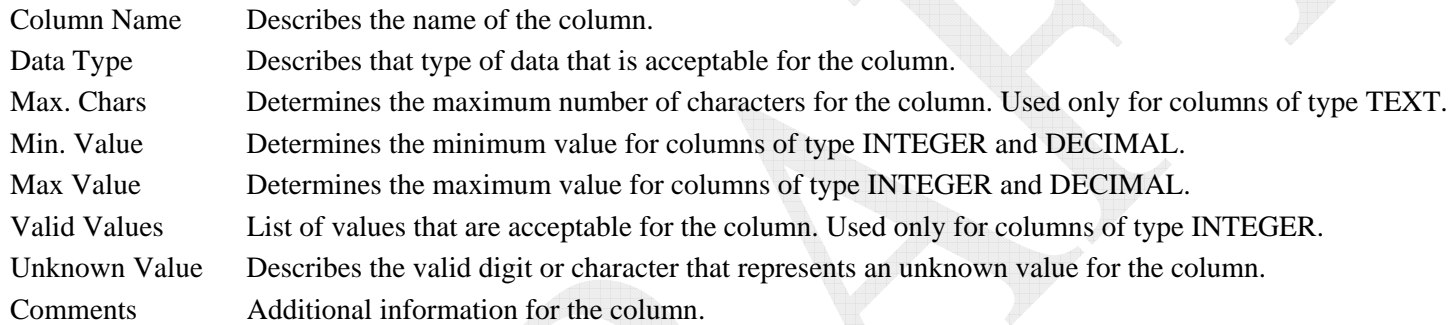

Last Update: 3/22/2007 Version 1.0 Version 1.0

## **Patient Table**

The column names in this table are indented to show the parent-child relationships or dependencies of the columns.

- Patients may only be updated during the import process.
- If a PatIDHIC to be imported is not found in the database, the data for that row will not be imported.

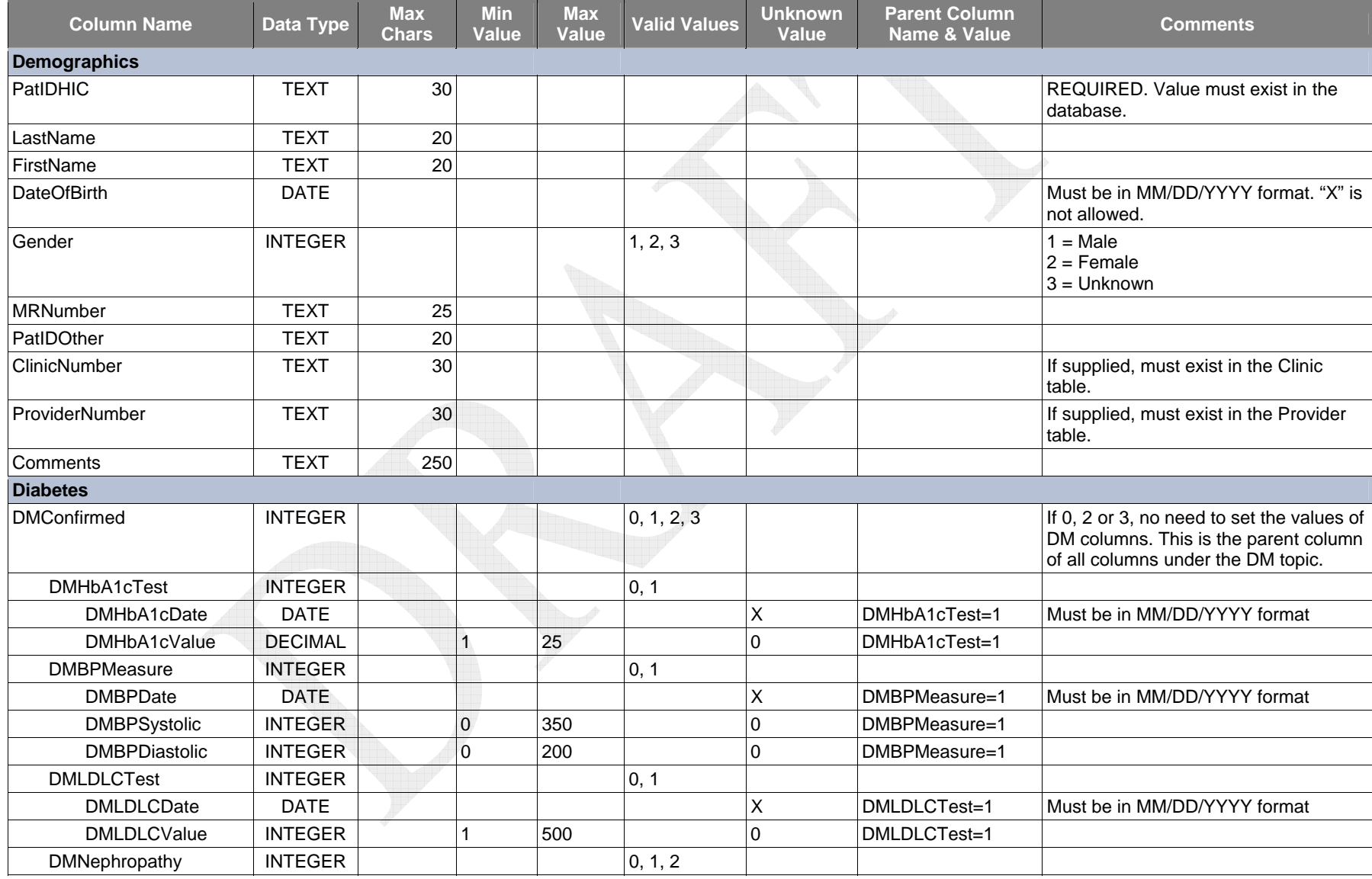

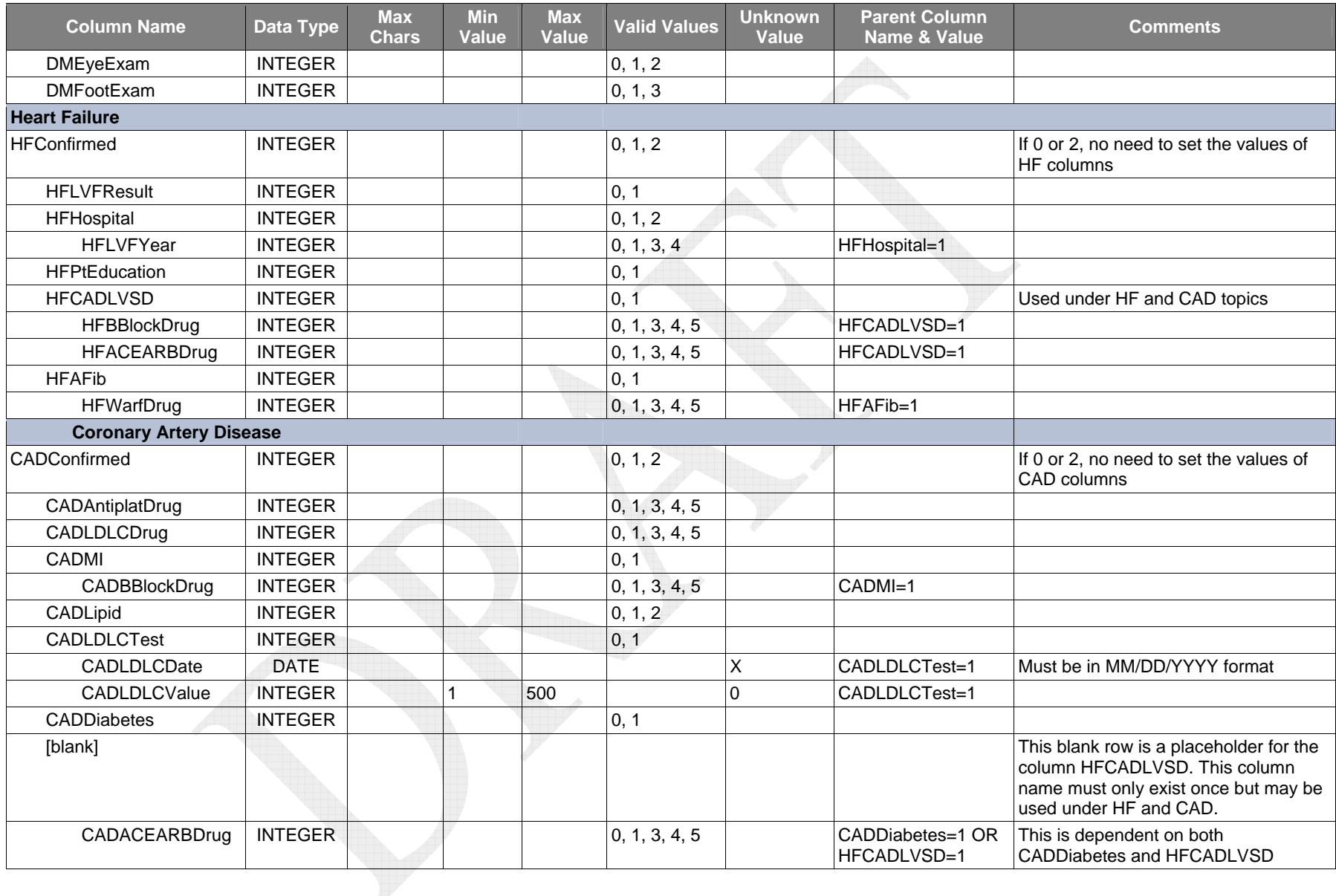

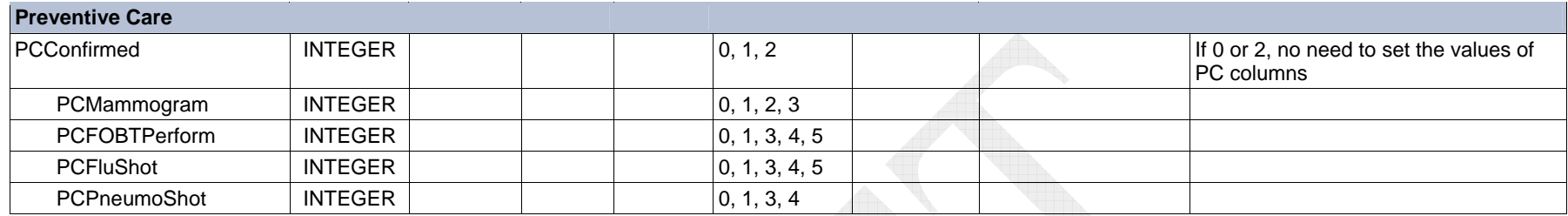

Sample tab-delimited file with ten patients. This example assumes that the measurement period is from 1/1/2005 to 12/31/2005. Not all columns that may be imported are shown here.

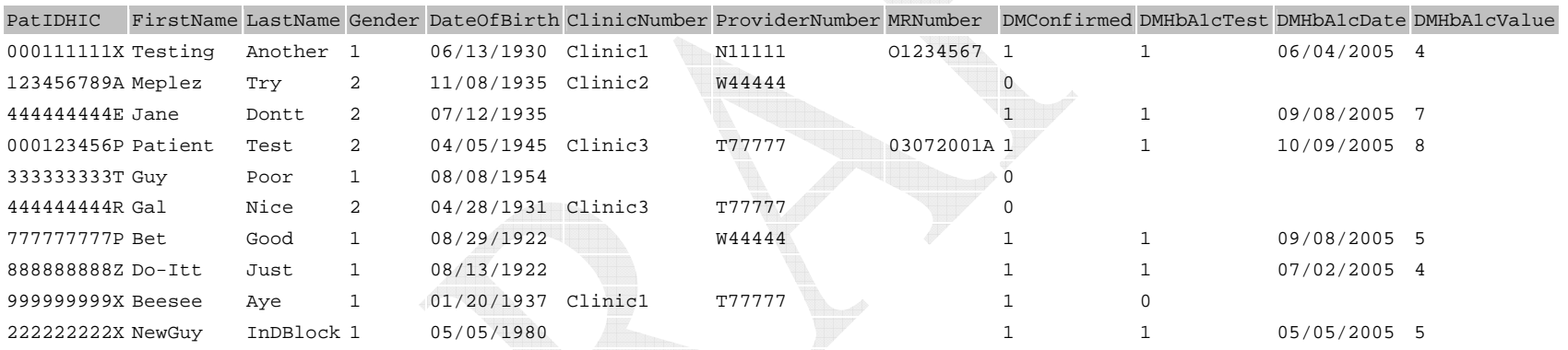

### **Patient Visit Table**

- •Visits may be updated and added during the import process.
- • If the values of the PatIDHIC and HFPCVisitDate columns in a row to be imported exist in the database, the existing record is updated with the imported values.
- •If the values of the PatIDHIC and HFPCVisitDate columns to be imported do not exist in the database, a new record is added for that visit.

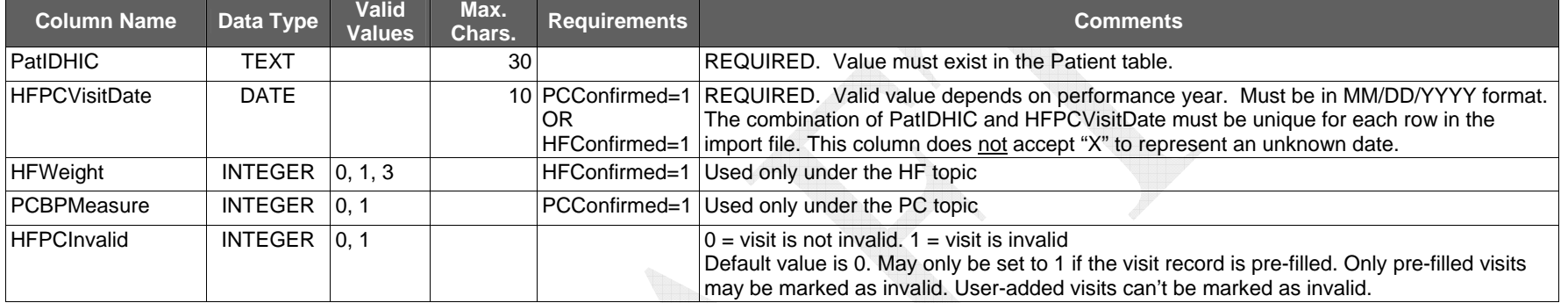

Sample tab-delimited file for patient visits. This example assumes that the measurement period is from 1/1/2005 to 12/31/2005. The value under the PCBPMeasure column in row 3 will not be imported since it is outside of the valid range. The last row will not be imported since the visit date is outside of the measurement period.

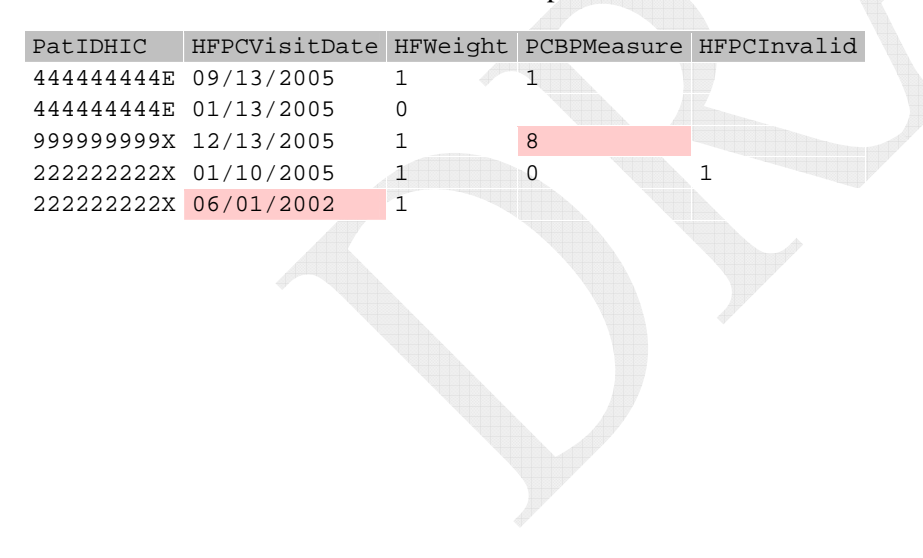